## **3. Csevegőszoba**

Egy nagyobb baráti társaság egy szombat délután hálózati csevegést folytatott zárt körben. A chatszoba megnyitása után a beszélgetések párban történtek, de egy-egy tag egyszerre több beszélgetésben is részt vehetett.

A csevegőprogram naplójában előre rögzítették a társaság névsorát. A chatszoba megnyitása után pedig minden beszélgetés esetén eltárolták a kezdeményező és a partner nevét, valamint a beszélgetés kezdő és befejező időpontját. Az időpontokat a chatszoba megnyitása óta eltelt percek számával adták meg. A csevegőszoba naplójában rögzített adatok a *naplo.txt* állományban állnak rendelkezésünkre.

A feladata a forrásállományban található feljegyzési adatok elemzése a megadott szempontok alapján. Táblázatkezelő program segítségével oldja meg a következő feladatokat!

*A megoldás során vegye figyelembe a következőket!* 

- *Segédszámításokat az M oszloptól végezhet.* 
	- *Amennyiben lehetséges, a megoldás során képletet, függvényt, hivatkozást használjon, hogy az alapadatok módosítása esetén is a kívánt eredményeket kapja!*
- *A részfeladatok között van olyan, amely egy korábbi kérdés eredményét használja fel. Ha a korábbi részfeladatot nem sikerült teljesen megoldania, használja a megoldását úgy, ahogy van, vagy írjon be egy valószínűnek tűnő eredményt, és azzal dolgozzon tovább! Így ugyanis pontokat kaphat erre a részfeladatra is.*
- 1. Töltse be a tabulátorokkal tagolt, UTF-8 kódolású *naplo.txt* szövegfájlt a táblázatkezelő munkalapjára az *A1*-es cellától kezdődően! Munkáját *cseveges* néven mentse el a táblázatkezelő alapértelmezett formátumában!

Az *A* oszlop a beszélgetést kezdeményező, a *B* oszlop a meghívott partner nevét tartalmazza. A *C* és *D* oszlopban a beszélgetés kezdő és befejező időpontját tartalmazza a táblázat (percben). A *G* oszlopban a baráti társaság tagjainak neve van.

- 2. Az *E2:E300* tartomány celláiban határozza meg a beszélgetések időtartamát! Az eredményekben minden megkezdett perc szerepeljen!
- 3. A *G* oszlopban szereplő neveket rendezze ábécérendbe! A nevek mellé, a *H2:H21* tartomány celláiba másolható függvény segítségével határozza meg, hogy hány beszélgetést kezdeményezett a baráti társaság adott tagja!
- 4. A *K2*-es cellában képlet segítségével határozza meg a beszélgetések átlagos időtartamát!
- 5. A *K4*-es cellában határozza meg a leghosszabb beszélgetés időtartamát! A *K5*-ös és *L5*-ös cellákba írassa ki az ebben a beszélgetésben résztvevő két tag nevét! Feltételezheti, hogy több ugyanilyen hosszúságú beszélgetés nem volt.
- 6. A *K7*-es cellában egy időpontot talál percekben megadva.
	- a. Az *F2:F300* tartomány celláiban jelenítsen meg egy "<sup>+</sup>" karaktert, ha az adott időpontban a beszélgetés éppen aktív, különben a cellában ne jelenjen meg semmi!
	- b. Képlet segítségével jelenítse meg a *K8*-as cellában, hogy az adott időpontban hány beszélgetés aktív!

Ügyeljen arra, hogy az időpont módosítása esetén a megjelenített értékek automatikusan frissüljenek!

- 7. A táblázat formázási beállításait a következő leírás és a minta alapján végezze el:
	- a. A *K* oszlop celláihoz állítsa be a mintának megfelelően tizedesjegyek számát és a "perc" mértékegységet!
	- b. Az első sor celláit formázza meg a minta szerint! Változtassa meg az oszlopszélességeket úgy, hogy minden cella tartalma olvasható legyen!
	- c. Azokat a cellákat, amelyekbe adatot vagy képletet kellett írni, igazítsa vízszintesen középre!
	- d. A *K7*-es cella háttérszínét állítsa világosszürke színűre!
	- e. A *G:L* oszlop minta szerinti celláit szegélyezze vékony vonallal! A táblázat többi cellája ne legyen szegélyezett!
- 8. Készítsen oszlopdiagramot a munkalap *21.* sora alá a *G:L* oszlopok szélességében, mely megmutatja, hogy a baráti társaság tagjai hány hívást kezdeményeztek!
	- − A diagramon ne legyen jelmagyarázat!
	- − Az oszlopok színe legyen piros!
	- − A cím "Hétvégi csevegők" legyen!
	- − A függőleges tengely felirata "Hívások száma" és a vízszintesé "Kezdeményezők" legyen!
	- − A vízszintes tengelyen a teljes névsor jelenjen meg!

## **30 pont**

## **Minta:**

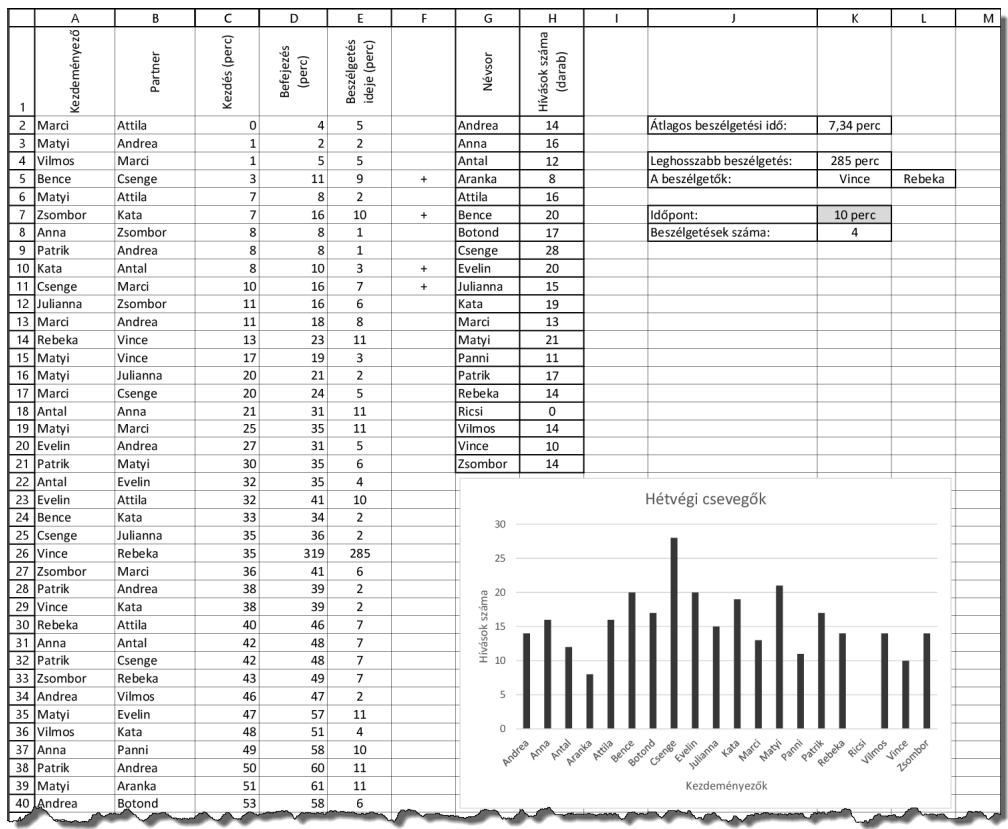